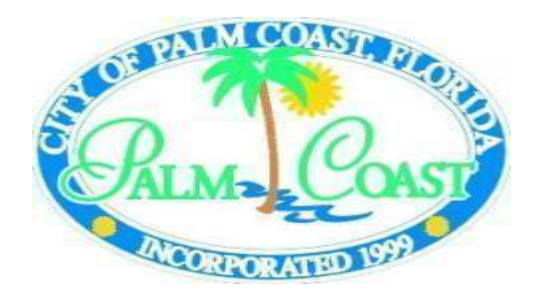

## Voice Mail Services

## User: Mailbox:

- **LOG ON TO THE VOICE MAIL SYSTEM**: To access this system, please dial **4799**, or select your extension and press the MESSAGE key or the Msg/Inbox key depending on your model phone. If you are trying to access your voicemail from outof the office please dial **386-986-4799** 
	- ¾ You will hear system greeting, "CallPilot from Nortel Networks, mailbox?" Enter 4 digit extension (mailbox #).
	- $\triangleright$  You will be asked to enter your password.
	- $\triangleright$  For first time use only, the password will be  $11 +$  extension/mailbox #. At this point, you **will be forced to change your password**.
- **CHANGE PASSWORD:** It is good practice to periodically change your password. Here are the steps:
	- $\geqslant$  Log-on and press 84
	- $\triangleright$  If you would like to know when your password will expire press  $\cdot$ .
	- $\triangleright$  Enter old password followed by #.
	- Enter new password followed by the #. (at least 4 digits,  $\&$  cannot be trivial; e.g. 1234, 1111, etc.)
	- $\triangleright$  Reenter new password to confirm.
- **RECORD PERSONAL GREETING:** This is the greeting callers will hear when they get to your voice mail. (For example, *You have reached John Doe at The City of Palm Coast. I am unable to take your call at this time. Please leave a message and I will get back to you as soon as I can.* )
	- $\triangleright$  Log on and press 82
	- $\triangleright$  Choose 1 for external
	- $\triangleright$  Press 5 to record, # to stop, 2 to replay
	- $\triangleright$  If you do not like your recording, press 76 to delete, DO NOT just press 5 to rerecord as this piont or it will add to what you have already recorded. After pressing 76 to delete, you may press 5 to record again.
- **REDIRECT/FORWARD A MESSAGE:** You have the ability to forward a message you are hearing to someone else.
	- $\triangleright$  While listening to the message, press 73
	- $\triangleright$  Enter a list of extensions (each extension followed by #), enter # again to end list
	- $\triangleright$  Press 5 to record a comment to go with the message, # to stop, 2 to replay
	- ¾ Press 70 (wait for prompt) to tag message (discussed later)
	- $\triangleright$  Press 79 to send message
- **HELP:** You may access on-line help. "Joan" the voice mail lady, will prompt you through every function.
	- $\triangleright$  Press \* for general help. Joan will remind you what you were doing.
	- $\triangleright$  Press 8<sup>\*</sup> for help with functions you may perform administratively (e.g. Recording greetings & password changes).
	- $\triangleright$  Press 7<sup>\*</sup> for help with message commands (e.g. compose, forward)

## **COMMAND SUMMARY**

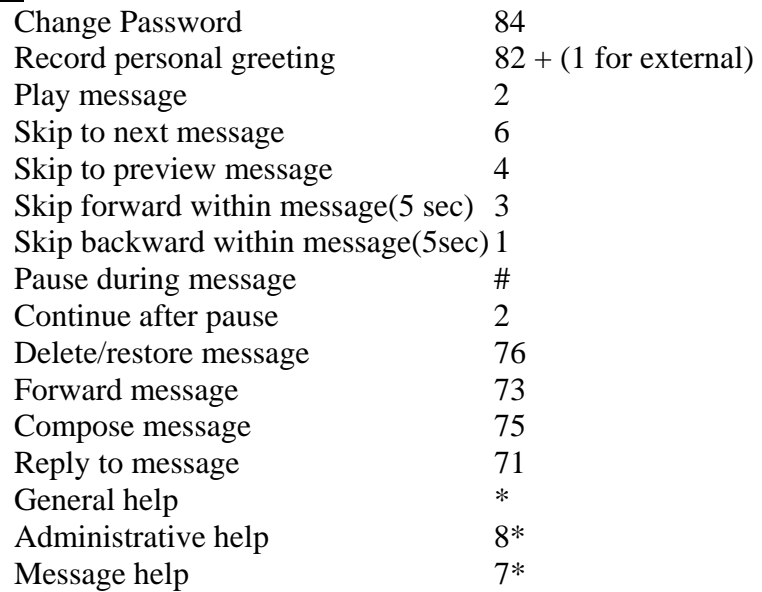

## **In voice mail, whenever you are recording, you will use:**

- 5 to record
- # to stop recording
- 2 to play recording/message